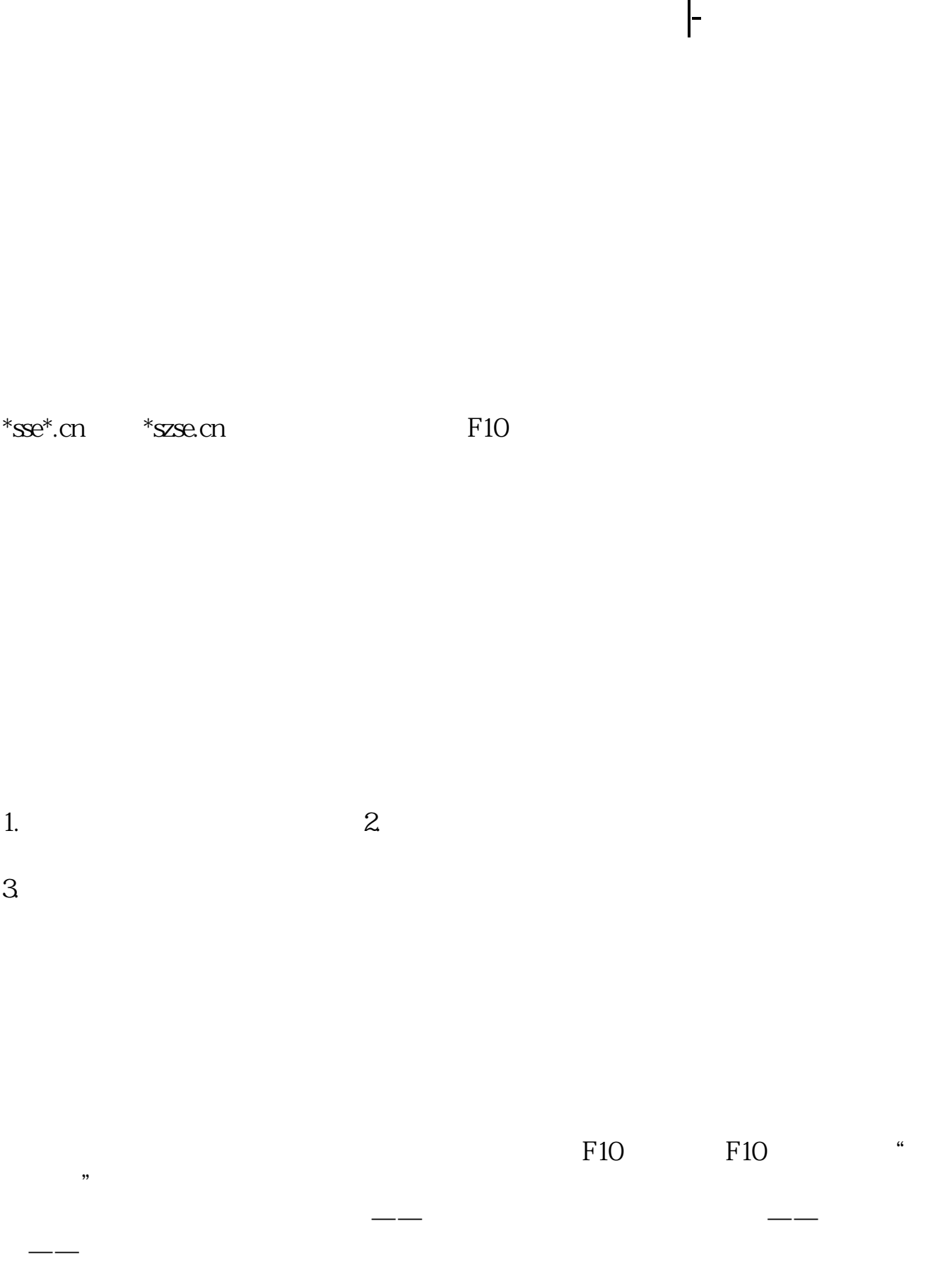

**六、同花顺怎么查历史各周期K线?**

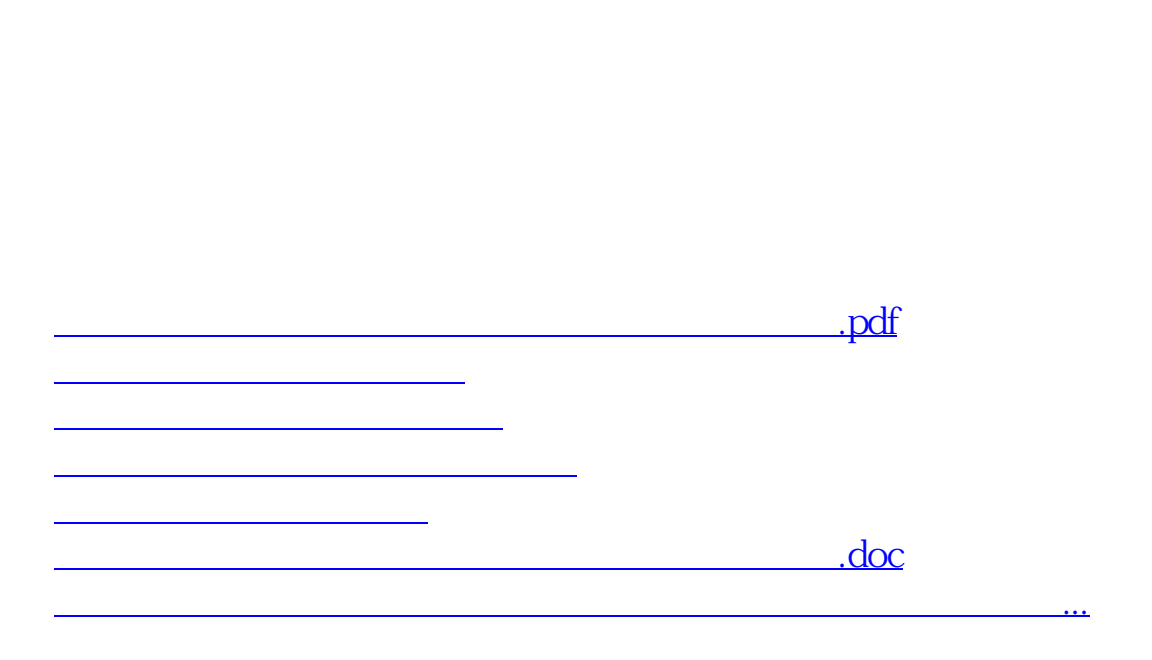

<https://www.gupiaozhishiba.com/subject/12336751.html>